### <span id="page-0-0"></span>STA 414/2104: Statistical Methods of Machine Learning II Week 12: Neural Networks and Optimization

Murat A. Erdoğdu and Piotr Zwiernik

University of Toronto

Prob Learning (UofT) [STA414-Week 12](#page-65-0) 1/50

#### Outline

[Basics of Optimization in ML](#page-2-0)

- [Limits of Linear Classification](#page-12-0)
- [Introducing Neural Networks](#page-16-0)
- [Backpropagation](#page-39-0)

<span id="page-2-0"></span>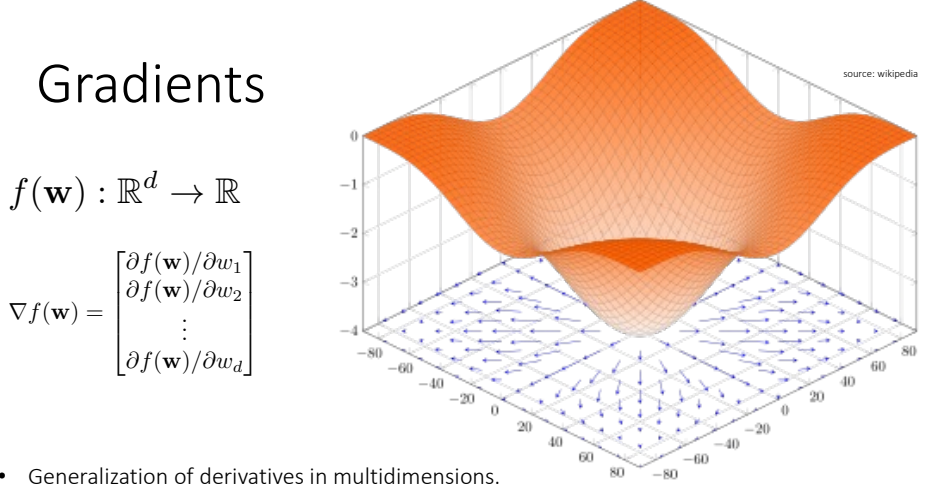

- It is a vector representing the slope.
- The direction of the gradient points to the greatest rate of increase of the function.
- Its magnitude is the slope of the graph in its direction.

# What is optimization?

- Typical setup (in machine learning, other areas):
	- Formulate a problem
	- Design a solution (usually a model)
	- Use some quantitative measure to determine how good the solution is.
- E.g., classification:
	- Create a system to classify images
	- Model is some classifier, like logistic regression
	- Quantitative measure is misclassification error (lower is better in this case)
- In almost all cases, you end up with a loss minimization problem of the form minimize<sub>w</sub> $E(\mathbf{w})$

• Ex: least squares

minimize 
$$
E(\mathbf{w}) = \frac{1}{2} \sum_{n=1}^{N} (\mathbf{x}_n^T \mathbf{w} - t_n)^2
$$

## Error minimization

• Ultimately, training a machine learning model always reduces to solving an optimization problem

$$
\text{minimize}_{\mathbf{w}} E(\mathbf{w})
$$

Equivalently, we are interested in finding  $\quad \mathbf{w}^* = \mathop{\rm argmin}\limits_{\mathbf{w}} E(\mathbf{w})$ by using an optimization method.

- Standard approach is Gradient descent where  $\eta \in (0, 1]$  is the step size (or learning rate).  $\mathbf{w}^{t+1} = \mathbf{w}^t - \eta \nabla E(\mathbf{w}^t)$
- For the least squares,  $\quad$  minimize  $E(\mathbf{w})$
- we have  $\nabla E(\mathbf{w}) = \sum_{n=1}^{N} \mathbf{x}_n (\mathbf{x}_n^T \mathbf{w} - t_n)$  $n=1$
- We choose an initial point  $\,{{\bf w}}^0$  , and perform the following iterations

$$
\mathbf{w}^{t+1} = \mathbf{w}^t - \eta \nabla E(\mathbf{w}^t)
$$

# Gradient descent derivation

- Suppose we are at **w** and we want to pick a direction **d** such that  $E(w + nd)$  is smaller than  $E(w)$  for a step size η.
- The first-order Taylor series approximation of E(w+d) around w is:

$$
E(\mathbf{w} + \eta \mathbf{d}) \approx E(\mathbf{w}) + \eta \nabla E(\mathbf{w})^{\top} \mathbf{d}
$$

- d should be in the negative direction of  $\nabla E(\mathbf{w})$
- This approximation gets better as η gets smaller since as we zoom in on a differentiable function it will look more and more linear.

## Gradient descent derivation

• We need to find a direction for d that minimizes

$$
E(\mathbf{w} + \eta \mathbf{d}) \approx E(\mathbf{w}) + \eta \nabla E(\mathbf{w})^\top \mathbf{d}
$$

• The best direction is  $-\nabla E(\mathbf{w})$ 

• For the least squares, minimize  $E(\mathbf{w}) = \frac{1}{2N}$  $\sum_{i=1}^{N}$  $\sum_{n=1} (t_n - \mathbf{x}_n^T \mathbf{w})^2$ This doesn't affect<br>the problem, but it is the problem, but it is common in practice to normalize with N

• we have 
$$
\nabla E(\mathbf{w}) = \frac{1}{N} \sum_{n=1}^{N} \mathbf{x}_n (\mathbf{x}_n^T \mathbf{w} - t_n)
$$

• We choose an initial point  $\, {\bf w}^0 \,$  , and do the following iterations

$$
\mathbf{w}^{t+1} = \mathbf{w}^t - \eta \nabla E(\mathbf{w}^t)
$$

# How to choose the step size?

- Step size is referred to as learning rate in machine learning.
- It should be in the interval (0,1).
- The sequence of step sizes is referred to as the learning rate schedule.
- One simple strategy: start with a big η and progressively make it smaller by e.g., halving it until the function decreases.
- There are more formal ways of choosing the step size. But in practice, they are not used for computational reasons.

# When does the GD converged?

- When  $\|\nabla E(\mathbf{w})\| = 0$
- This is never possible in practice. So we stop iterations if gradient is smaller than a threshold.
- If the function is convex then we have reached a global minimum.
- If the function is not convex, what did we obtain?
- Probably a local minimum or a saddle.

# Stochastic Gradient Descent

- Any iteration of a gradient descent method requires that we sum over the entire dataset to compute the gradient.
- SGD idea: at each iteration, sub-sample a small amount of data (even just 1 point can work) and use that to estimate the gradient.
- Each update is noisy, but very fast!
- This is the basis of optimizing ML algorithms with huge datasets  $(e.g.,$  recent deep learning).
- Computing gradients using the full dataset is called batch learning, using subsets of data is called mini-batch learning.

### Stochastic Gradient Descent

• In most cases, the minimization is an average over data points:

$$
\text{minimize} E(\mathbf{w}) = \frac{1}{N} \sum_{n=1}^{N} L(t_n, y(\mathbf{x}_n, \mathbf{w})) \quad \text{Hard to compute} \\ \text{when N is large}
$$

Recall that we can write the negative log-likelihood in the above form.<br> $\frac{1}{N}$ 

Gradient: 
$$
\nabla E(\mathbf{w}) = \frac{1}{N} \sum_{n=1}^{N} \nabla L(t_n, y(\mathbf{x}_n, \mathbf{w}))
$$

At each iteration, sub-sample a small amount of data and use that to estimate the gradient.

$$
\mathbf{w}^{t+1} = \mathbf{w}^t - \eta \frac{1}{|S|} \sum_{n \in S} \nabla L(t_n, y(\mathbf{x}_n, \mathbf{w}))
$$

Here,  $|S|$  denotes the number of elements in the set S. Standard SGD has  $|S| = 1$ , i.e., randomly samples an index and takes a step based on that sample. |S|>1 is called mini-batch SGD.

### Non-convex optimization

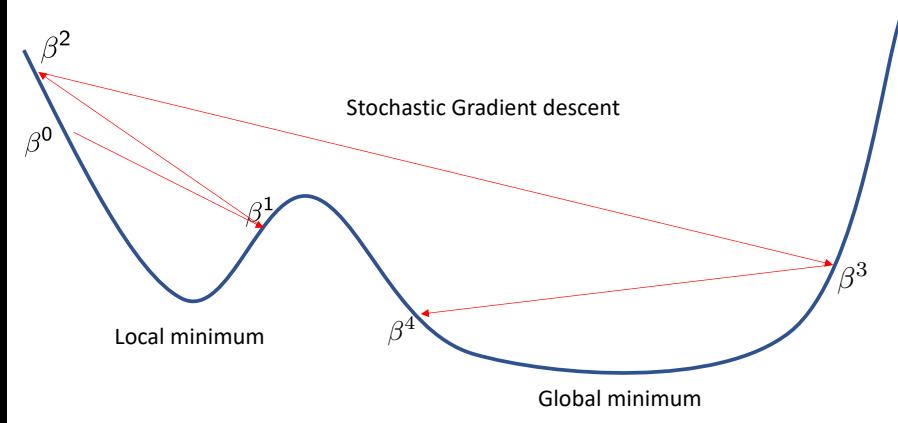

Stochastic methods have higher chance to escape "bad" minima, and converge to favorable regions.

<span id="page-12-0"></span>1 [Basics of Optimization in ML](#page-2-0)

- 2 [Limits of Linear Classification](#page-12-0)
- [Introducing Neural Networks](#page-16-0)
- **[Backpropagation](#page-39-0)**

### Visualizing NOT

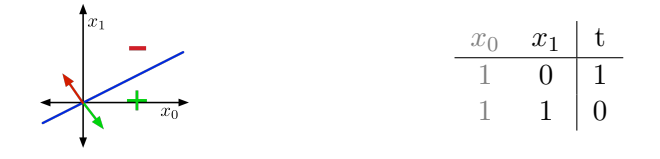

Data is linearly separable if a linear decision rule can perfectly separate the training examples.

Some datasets are not linearly separable, e.g. XOR.

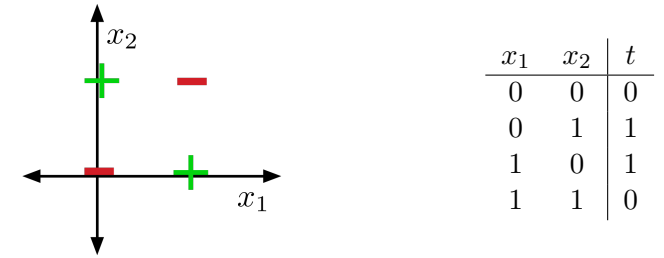

#### Classifying XOR Using Feature Maps

Sometimes, we can overcome this limitation using feature maps, e.g., for XOR.

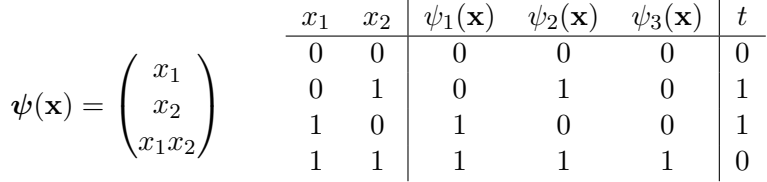

- This is linearly separable. (Try it!)
- Designing feature maps can be hard. Can we learn them?

<span id="page-16-0"></span>1 [Basics of Optimization in ML](#page-2-0)

2 [Limits of Linear Classification](#page-12-0)

3 [Introducing Neural Networks](#page-16-0)

**[Backpropagation](#page-39-0)** 

#### Neurons in the Brain

Neurons receive input signals and accumulate voltage. After some threshold, they will fire spiking responses.

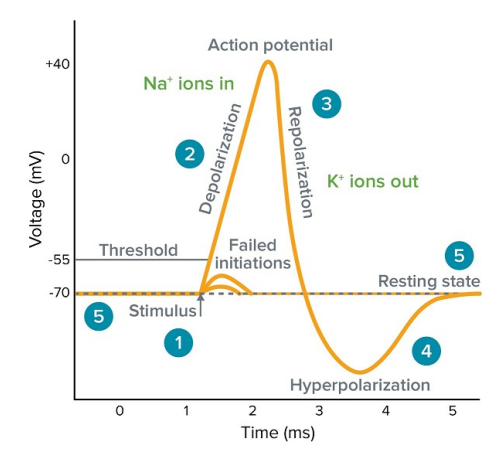

[Pic credit: www.moleculardevices.com]

### A Simpler Neuron

For neural nets, we use a much simpler model for neuron, or **unit**:

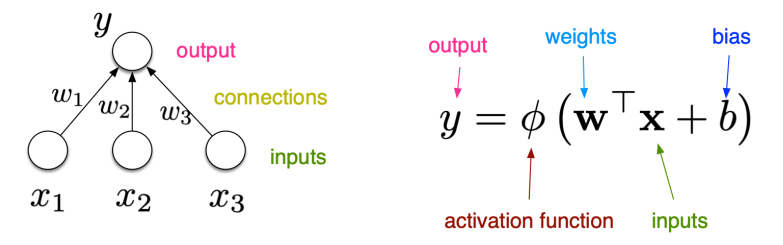

### A Simpler Neuron

For neural nets, we use a much simpler model for neuron, or **unit**:

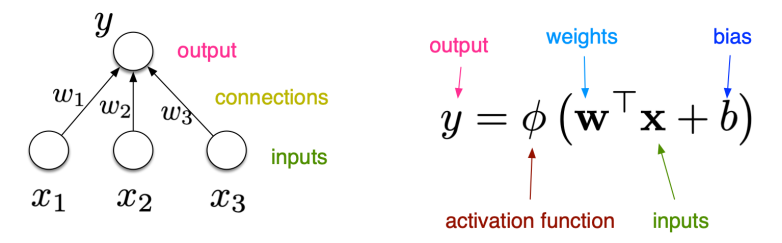

- Same as logistic regression:  $y = \sigma(\mathbf{w}^{\top}\mathbf{x} + b)$
- By throwing together lots of these simple neuron-like processing units, we can do some powerful computations!

#### A Feed-Forward Neural Network

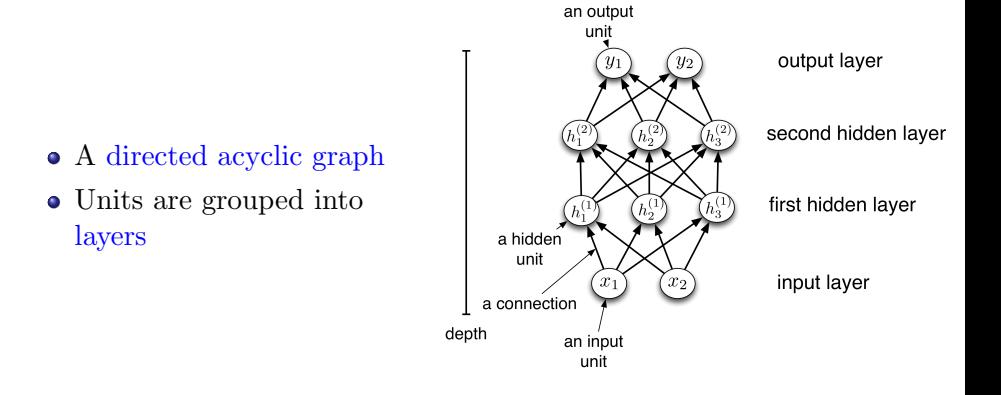

#### Multilayer Perceptrons

- A multi-layer network consists of fully connected layers.
- In a fully connected layer, all input units are connected to all output units.

#### Multilayer Perceptrons

- A multi-layer network consists of fully connected layers.
- In a fully connected layer, all input units are connected to all output units.
- The outputs are a function of the input units:

$$
\mathbf{y} = f(\mathbf{x}) = \phi (\mathbf{W}\mathbf{x} + \mathbf{b})
$$

 $\phi$  is applied component-wise.

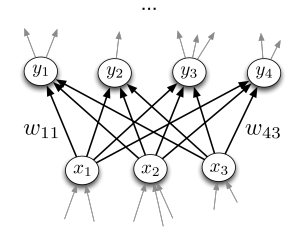

#### Some Activation Functions

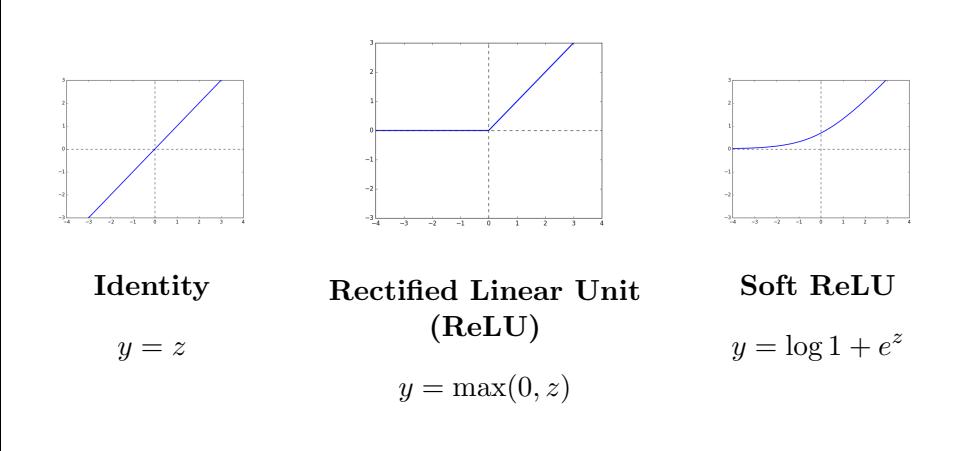

#### More Activation Functions

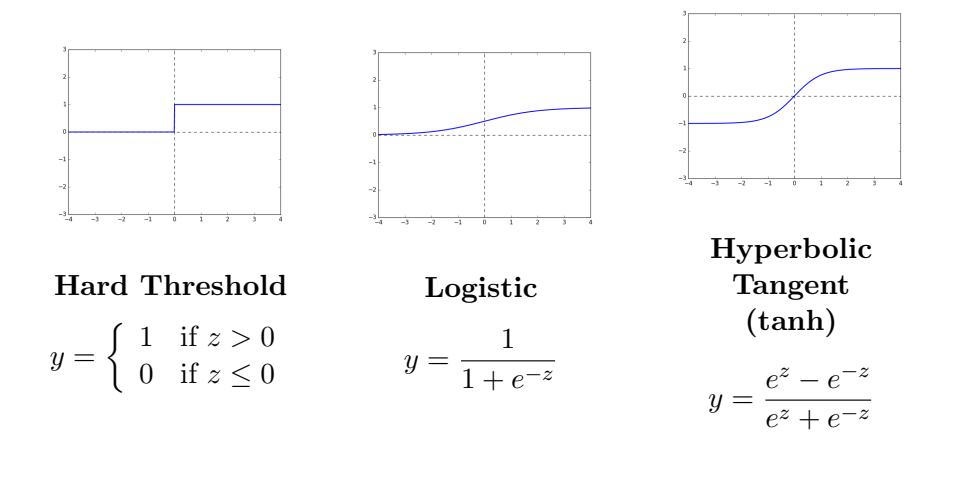

#### Computation in Each Layer

 $\mathbf{y} = f^{(L)}(\mathbf{h}^{(L-1)})$ 

Each layer computes a function.

$$
\mathbf{h}^{(1)} = f^{(1)}(\mathbf{x}) = \phi(\mathbf{W}^{(1)}\mathbf{x} + \mathbf{b}^{(1)})
$$

$$
\mathbf{h}^{(2)} = f^{(2)}(\mathbf{h}^{(1)}) = \phi(\mathbf{W}^{(2)}\mathbf{h}^{(1)} + \mathbf{b}^{(2)})
$$

$$
\mathbf{y} \quad \overbrace{\bigcirc \bigcirc \bigcirc \bigcirc \bigcirc}
$$
\n
$$
f^{(1)} \qquad \cdots
$$
\n
$$
\mathbf{y} \quad f^{(3)} \qquad \cdots
$$
\n
$$
\mathbf{y} \quad \overbrace{\bigcirc \bigcirc \bigcirc \bigcirc}
$$
\n
$$
\mathbf{y} \quad f^{(2)} \qquad \overbrace{\bigcirc \bigcirc \bigcirc}
$$

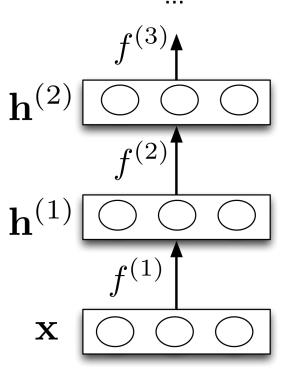

. . .

 $\mathcal{E}$ 

#### Computation in Each Layer

Each layer computes a function.

$$
\mathbf{h}^{(1)} = f^{(1)}(\mathbf{x}) = \phi(\mathbf{W}^{(1)}\mathbf{x} + \mathbf{b}^{(1)})
$$

$$
\mathbf{h}^{(2)} = f^{(2)}(\mathbf{h}^{(1)}) = \phi(\mathbf{W}^{(2)}\mathbf{h}^{(1)} + \mathbf{b}^{(2)})
$$

$$
\mathbf{y} = f^{(L)}(\mathbf{h}^{(L-1)})
$$

. . .

- If task is regression: choose  $\mathbf{y} = f^{(L)}(\mathbf{h}^{(L-1)}) = (\mathbf{w}^{(L)})^{\top} \mathbf{h}^{(L-1)} + b^{(L)}$
- If task is binary classification: choose  $\mathbf{y} = f^{(L)}(\mathbf{h}^{(L-1)}) = \sigma((\mathbf{w}^{(L)})^{\top}\mathbf{h}^{(L-1)} + b^{(L)})$

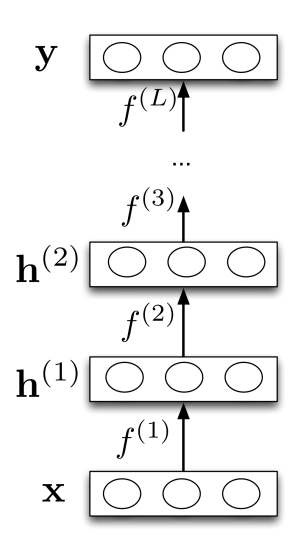

### A Composition of Functions

The network computes a composition of functions.

$$
\mathbf{y} = f^{(L)} \circ \cdots \circ f^{(1)}(\mathbf{x}).
$$

Modularity: We can implement each layer's computations as a black box.

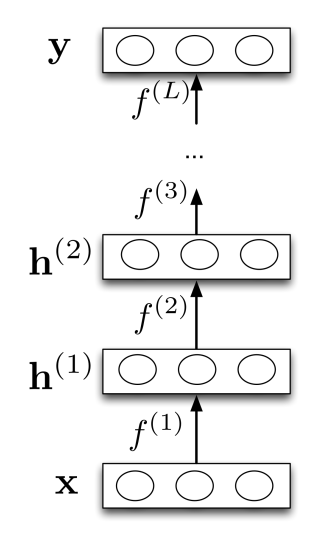

#### Feature Learning

Neural nets can be viewed as a way of learning features:

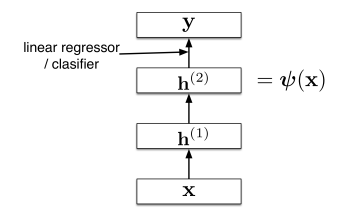

The goal:

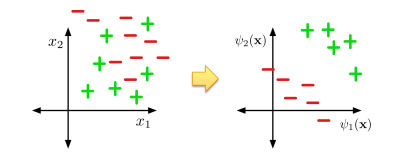

#### Feature Learning

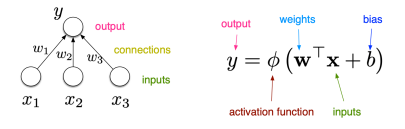

- Suppose we're trying to classify images of handwritten digits.
- Each image is represented as a vector of  $28 \times 28 = 784$  pixel values.
- Each hidden unit in the first layer acts as a feature detector.
- We can visualize w by reshaping it into an image. Below is an example that responds to a diagonal stroke.

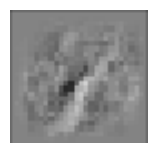

### Features for Classifying Handwritten Digits

Features learned by the first hidden layer of a handwritten digit classifier:

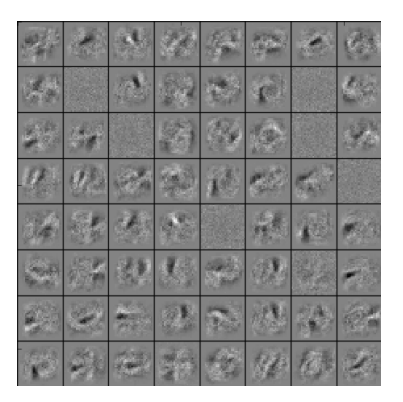

Unlike hard-coded feature maps (e.g., in polynomial regression), features learned by neural networks adapt to patterns in the data.

- Consider a linear layer: the activation function was the identity. The layer just computes an affine transformation of the input.
- Any sequence of linear layers is equivalent to a single linear layer.

$$
\mathbf{y} = \underbrace{\mathbf{W}^{(3)}\mathbf{W}^{(2)}\mathbf{W}^{(1)}}_{\triangleq \mathbf{W}'}\mathbf{x}
$$

Deep linear networks can only represent linear functions — no more expressive than linear regression.

- Multi-layer feed-forward neural networks with non-linear activation functions
- Universal Function Approximators: They can approximate any function arbitrarily well.
- True for various activation functions (e.g. thresholds, logistic, ReLU, etc.)

#### Designing a Network to Classify XOR

Assume a hard threshold activation function.

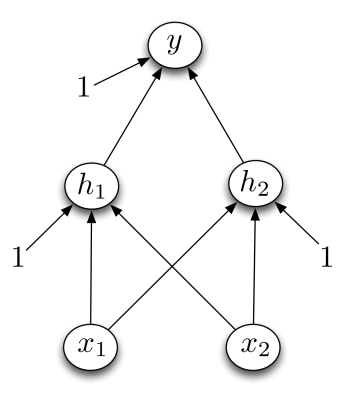

#### Designing a Network to Classify XOR

 $h_1$  is computed as  $x_1 \vee x_2$ 

$$
h_1 = \mathbb{I}[x_1 + x_2 - 0.5 > 0]
$$

 $h_2$  is computed as  $x_1 \wedge x_2$ 

$$
h_2 = \mathbb{I}[x_1 + x_2 - 1.5 > 0]
$$

y computes

$$
y = \mathbb{I}[h_1 - h_2 - 0.5 > 0]
$$

$$
= x_1 \text{ XOR } x_2
$$

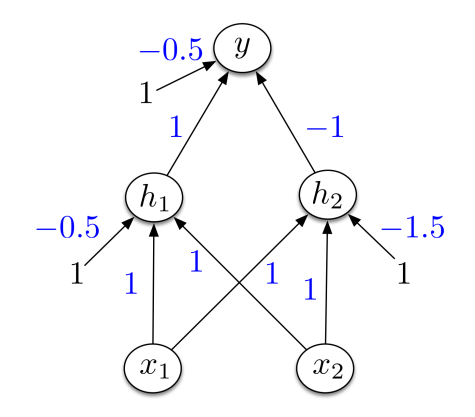

#### Expressivity of the Logistic Activation Function

- What about the logistic activation function?
- Approximate a hard threshold by scaling up  $w$  and  $b$ .

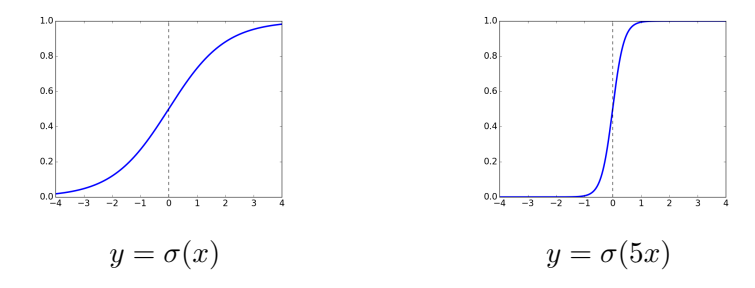

#### Expressivity of the Logistic Activation Function

- What about the logistic activation function?
- Approximate a hard threshold by scaling up  $w$  and  $b$ .

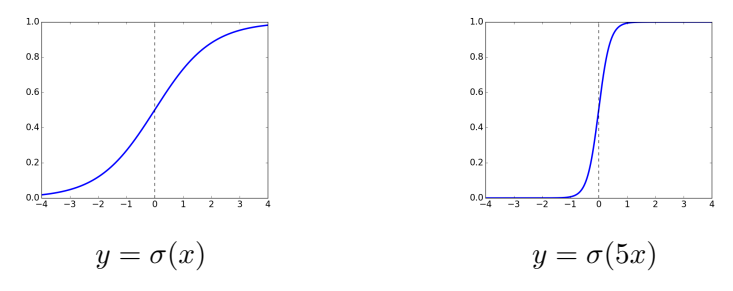

Logistic units are differentiable, so we can learn weights with gradient descent.

#### What is Expressivity Good For?

- May need a very large network to represent a function.
- Non-trivial to learn the weights that represent a function.
- If you can learn any function, over-fitting is potentially a serious concern!

For the polynomial feature mappings, expressivity increases with the degree M, eventually allowing multiple perfect fits to the training data. This motivated  $L^2$  regularization.

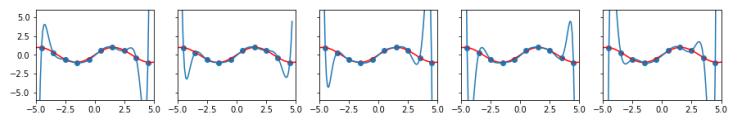

• Do neural networks over-fit and how can we regularize them?

#### Regularization and Over-fitting for Neural Networks

- The topic of over-fitting (when & how it happens, how to regularize, etc.) for neural networks is not well-understood, even by researchers!
	- In principle, you can always apply  $L^2$  regularization.
- A common approach is early stopping, or stopping training early, because over-fitting typically increases as training progresses.

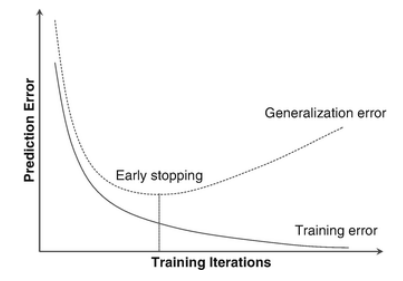

- <span id="page-39-0"></span>[Basics of Optimization in ML](#page-2-0)
- [Limits of Linear Classification](#page-12-0)
- [Introducing Neural Networks](#page-16-0)
- [Backpropagation](#page-39-0)

#### Learning Weights in a Neural Network

- Goal is to learn weights in a multi-layer neural network using gradient descent.
- Weight space for a multi-layer neural net: one set of weights for each unit in every layer of the network
- Define a loss  $\mathcal L$  and compute the gradient of the cost

$$
\nabla \mathcal{J}(\mathbf{w}) = d\mathcal{J}/d\mathbf{w}
$$

the average loss over all the training examples.

• Let's look at how we can calculate  $d\mathcal{L}/d\mathbf{w}$ .

#### Example: Two-Layer Neural Network

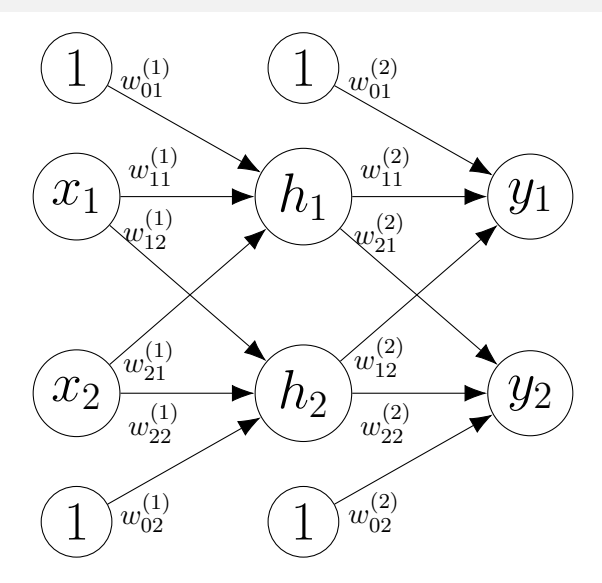

Figure: Two-Layer Neural Network

Prob Learning (UofT) [STA414-Week 12](#page-0-0) 28/50

#### Computations for Two-Layer Neural Network

A neural network computes a composition of functions.

$$
z_1^{(1)} = w_{01}^{(1)} \cdot 1 + w_{11}^{(1)} \cdot x_1 + w_{21}^{(1)} \cdot x_2
$$
  
\n
$$
h_1 = \sigma(z_1)
$$
  
\n
$$
z_1^{(2)} = w_{01}^{(2)} \cdot 1 + w_{11}^{(2)} \cdot h_1 + w_{21}^{(2)} \cdot h_2
$$
  
\n
$$
y_1 = z_1
$$
  
\n
$$
z_2^{(1)} =
$$
  
\n
$$
h_2 =
$$
  
\n
$$
y_2 =
$$
  
\n
$$
y_2 =
$$
  
\n
$$
L = \frac{1}{2} ((y_1 - t_1)^2 + (y_2 - t_2)^2)
$$

#### Simplified Example: Logistic Least Squares

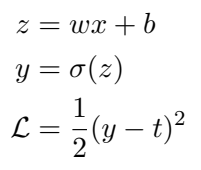

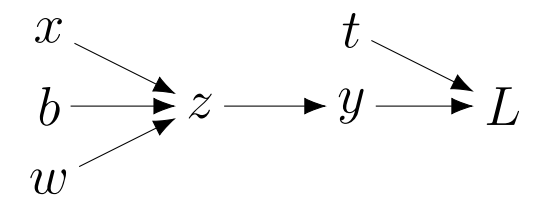

- The nodes represent the inputs and computed quantities.
- The edges represent which nodes are computed directly as a function of which other nodes.

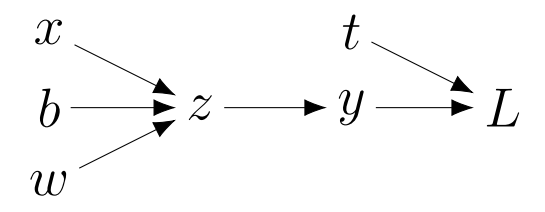

Let  $z = f(y)$  and  $y = g(x)$  be uni-variate functions. Then  $z = f(q(x))$ .

$$
\frac{\mathrm{d}z}{\mathrm{d}x} = \frac{\mathrm{d}z}{\mathrm{d}y} \frac{\mathrm{d}y}{\mathrm{d}x}
$$

#### Logistic Least Squares: Gradient for w

Computing the loss:

$$
z = wx + b
$$
  
\n
$$
y = \sigma(z)
$$
  
\n
$$
\mathcal{L} = \frac{1}{2}(y - t)^2
$$

Computing the gradient for w:

$$
\frac{\partial \mathcal{L}}{\partial w} = \frac{\partial \mathcal{L}}{\partial y} \frac{\partial y}{\partial w}
$$
  
=  $\frac{\partial \mathcal{L}}{\partial y} \frac{\partial y}{\partial z} \frac{\partial z}{\partial w}$   
=  $(y - t) \sigma'(z) x$   
=  $(\sigma(wx + b) - t)\sigma'(wx + b)x$ 

Prob Learning (UofT) [STA414-Week 12](#page-0-0) 33 / 50

#### Logistic Least Squares: Gradient for b

Computing the loss:

$$
z = wx + b
$$

$$
y = \sigma(z)
$$

$$
\mathcal{L} = \frac{1}{2}(y - t)^2
$$

Computing the gradient for b:

$$
\frac{\partial \mathcal{L}}{\partial b} =
$$
  
=

=

#### Logistic Least Squares: Gradient for b

Computing the loss:

$$
z = wx + b
$$

$$
y = \sigma(z)
$$

$$
\mathcal{L} = \frac{1}{2}(y - t)^2
$$

Computing the gradient for b:

$$
\frac{\partial \mathcal{L}}{\partial b} = \frac{\partial \mathcal{L}}{\partial y} \frac{\partial y}{\partial b}
$$
  
=  $\frac{\partial \mathcal{L}}{\partial y} \frac{\partial y}{\partial z} \frac{\partial z}{\partial b}$   
=  $(y - t) \sigma'(z) 1$   
=  $(\sigma(wx + b) - t)\sigma'(wx + b)1$ 

Prob Learning (UofT) [STA414-Week 12](#page-0-0) 35/50

#### Comparing Gradient Computations for w and b

Computing the loss:

$$
z = wx + b
$$
  
\n
$$
y = \sigma(z)
$$
  
\n
$$
\mathcal{L} = \frac{1}{2}(y - t)^2
$$

Computing the gradient for  $w$ : Computing the gradient for  $b$ :

$$
\frac{\partial \mathcal{L}}{\partial w} = \frac{\partial \mathcal{L}}{\partial y} \frac{\partial y}{\partial z} \frac{\partial z}{\partial w} \qquad \qquad \frac{\partial \mathcal{L}}{\partial y} = (y - t) \sigma'(z) x \qquad \qquad = (y - t) \sigma'(z) 1
$$

#### Structured Way of Computing Gradients

Computing the loss:

$$
z = wx + b
$$
  
\n
$$
y = \sigma(z)
$$
  
\n
$$
\mathcal{L} = \frac{1}{2}(y - t)^2
$$

Computing the gradients:

$$
\frac{\partial \mathcal{L}}{\partial y} = (y - t)
$$

$$
\frac{\partial \mathcal{L}}{\partial z} = \frac{\partial \mathcal{L}}{\partial y} \sigma'(z)
$$

 $\frac{\partial \mathcal{L}}{\partial w} = \frac{\mathrm{d}\mathcal{L}}{\mathrm{d}z}$  $dz$  $\mathrm{d}z$  $\frac{\mathrm{d}z}{\mathrm{d}w} = \frac{\mathrm{d}\mathcal{L}}{\mathrm{d}z}$  $\frac{d\mathbf{x}}{dz}$  x  $\frac{\partial \mathcal{L}}{\partial b} = \frac{\mathrm{d}\mathcal{L}}{\mathrm{d}z}$  $dz$  $dz$  $\frac{\mathrm{d}z}{\mathrm{d}b} = \frac{\mathrm{d}\mathcal{L}}{\mathrm{d}z}$  $rac{d}{dz}$  1 Prob Learning (UofT) [STA414-Week 12](#page-0-0) 37/50

- Let  $\overline{y}$  denote the derivative  $d\mathcal{L}/dy$ , called the **error signal**.
- Error signals are just values our program is computing (rather than a mathematical operation).

#### Computing the loss:

Computing the derivatives:

$$
z = wx + b
$$

$$
y = \sigma(z)
$$

$$
\mathcal{L} = \frac{1}{2}(y - t)^2
$$

$$
\overline{y} = (y - t)
$$

$$
\overline{z} = \overline{y} \sigma'(z)
$$

$$
\overline{w} = \overline{z} x \qquad \overline{b} = \overline{z}
$$

#### Computation Graph has a Fan-Out  $> 1$

#### $L_2$ -Regularized Regression

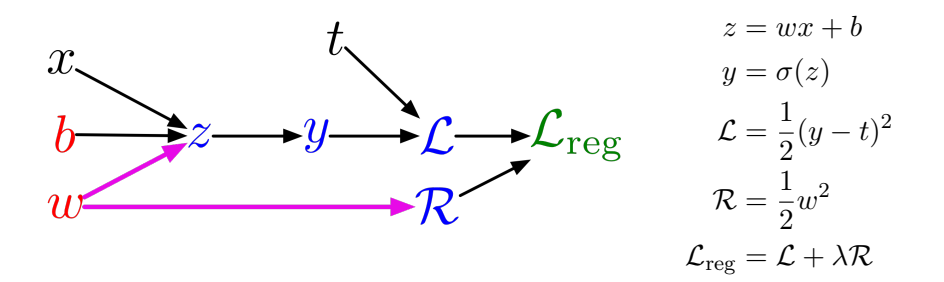

Computation Graph has a Fan-Out  $> 1$ 

#### Softmax Regression

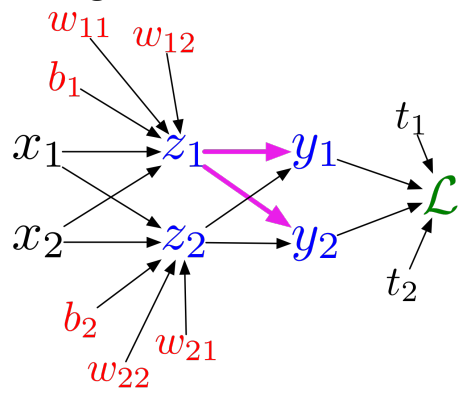

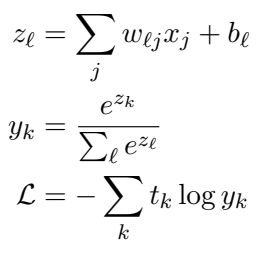

#### Multi-variate Chain Rule

Suppose we have functions  $f(x, y)$ ,  $x(t)$ , and  $y(t)$ .

$$
\frac{\mathrm{d}}{\mathrm{d}t}f(x(t),y(t)) = \frac{\partial f}{\partial x}\frac{\mathrm{d}x}{\mathrm{d}t} + \frac{\partial f}{\partial y}\frac{\mathrm{d}y}{\mathrm{d}t}
$$

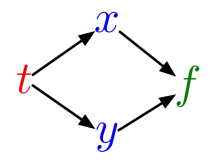

Example:

$$
f(x,y) = y + e^{xy}
$$
  
\n
$$
x(t) = \cos t
$$
  
\n
$$
y(t) = t^2
$$
  
\n
$$
f(x,y) = y + e^{xy}
$$
  
\n
$$
\frac{df}{dt} = \frac{\partial f}{\partial x}\frac{dx}{dt} + \frac{\partial f}{\partial y}\frac{dy}{dt}
$$
  
\n
$$
= (ye^{xy}) \cdot (-\sin t) + (1 + xe^{xy}) \cdot 2t
$$

#### Multi-variate Chain Rule

In the context of back-propagation:

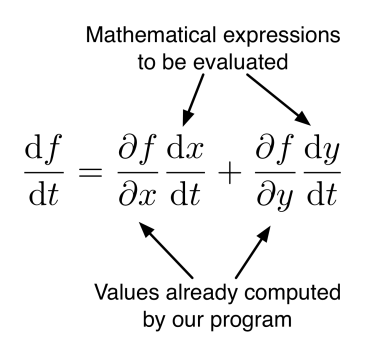

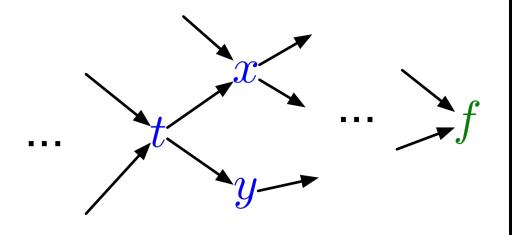

In our notation:

$$
\overline{t} = \overline{x}\frac{\mathrm{d}x}{\mathrm{d}t} + \overline{y}\frac{\mathrm{d}y}{\mathrm{d}t}
$$

#### Backpropagation for Regularized Logistic Least Squares

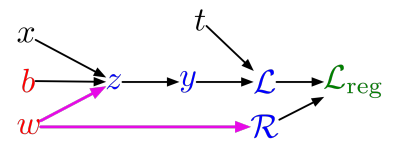

#### Forward pass:

$$
z = wx + b
$$
  
\n
$$
y = \sigma(z)
$$
  
\n
$$
\mathcal{L} = \frac{1}{2}(y - t)^2
$$
  
\n
$$
\mathcal{R} = \frac{1}{2}w^2
$$
  
\n
$$
\mathcal{L}_{reg} = \mathcal{L} + \lambda \mathcal{R}
$$

#### Backpropagation for Regularized Logistic Least Squares

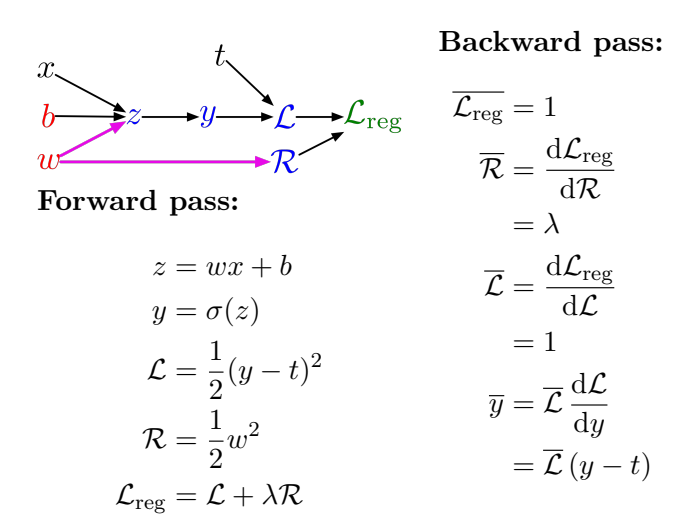

#### Backpropagation for Regularized Logistic Least Squares

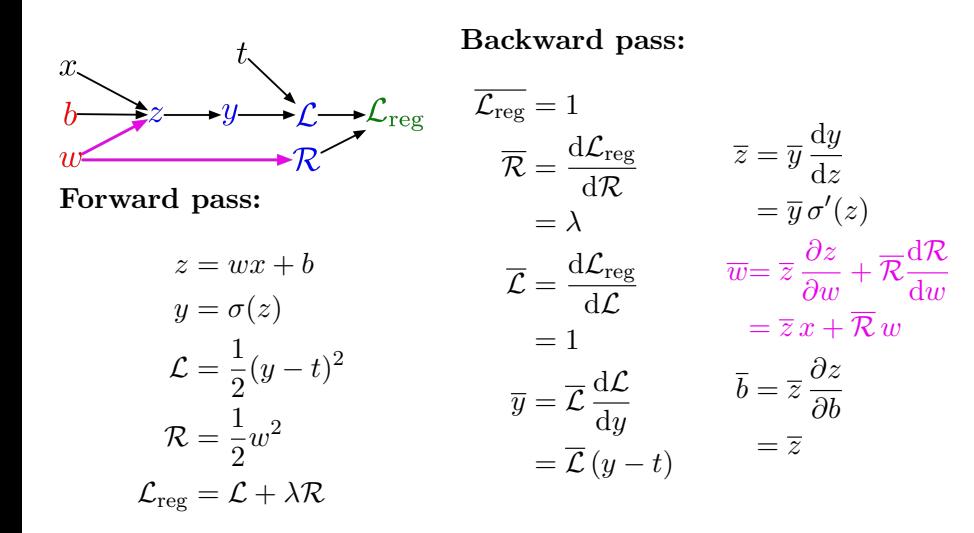

Let  $v_1, \ldots, v_N$  be an ordering of the computation graph where parents come before children.

 $v_N$  denotes the variable for which we're trying to compute gradients.

• forward pass:

For  $i=1,\ldots,N$ , Compute  $v_i$  as a function of Parents $(v_i)$ .

backward pass:

For 
$$
i = N - 1, ..., 1
$$
,  
\n $\bar{v}_i = \sum_{j \in Children(v_i)} \bar{v}_j \frac{\partial v_j}{\partial v_i}$ 

#### Computational Cost

• Computational cost of forward pass: one add-multiply operation per weight

$$
z_i = \sum_j w_{ij}^{(1)} x_j + b_i^{(1)}
$$

Computational cost of backward pass: two add-multiply operations per weight

$$
\overline{w_{ki}^{(2)}} = \overline{y_k} h_i
$$

$$
\overline{h_i} = \sum_k \overline{y_k} w_{ki}^{(2)}
$$

One backward pass is as expensive as two forward passes.

- The algorithm for efficiently computing gradients in neural nets.
- Gradient descent with gradients computed via backprop is used to train the overwhelming majority of neural nets today.
- Even optimization algorithms much fancier than gradient descent (e.g. second-order methods) use backprop to compute the gradients.
- Autodifferentiation performs backprop in a completely mechanical and automatic way.
- Many autodiff libraries: PyTorch, Tensorflow, Jax, etc.
- Although autodiff automates the backward pass for you, it's still important to know how things work under the hood.
- In the tutorial, you will use an autodiff framework to build complex neural networks.

### Backpropagation for Two-Layer Neural Network

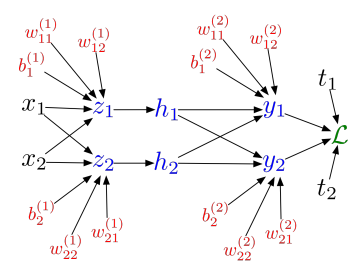

Forward pass:

$$
z_i = \sum_j w_{ij}^{(1)} x_j + b_i^{(1)}
$$
  
\n
$$
h_i = \sigma(z_i)
$$
  
\n
$$
y_k = \sum_i w_{ki}^{(2)} h_i + b_k^{(2)}
$$
  
\n
$$
\mathcal{L} = \frac{1}{2} \sum_k (y_k - t_k)^2
$$

Backward pass:

$$
\mathcal{L} = 1
$$
  
\n
$$
\overline{y_k} = \overline{\mathcal{L}} (y_k - t_k)
$$
  
\n
$$
\overline{w_{ki}^{(2)}} = \overline{y_k} h_i
$$
  
\n
$$
\overline{b_k^{(2)}} = \overline{y_k}
$$
  
\n
$$
\overline{h_i} = \sum_k \overline{y_k} w_{ki}^{(2)}
$$
  
\n
$$
\overline{z_i} = \overline{h_i} \sigma'(z_i)
$$
  
\n
$$
\overline{w_{ij}^{(1)}} = \overline{z_i} x_j
$$
  
\n
$$
\overline{b_i^{(1)}} = \overline{z_i}
$$

#### Backpropagation for Two-Layer Neural Network

#### In vectorized form:

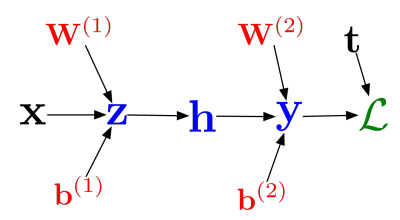

Forward pass:

$$
\mathbf{z} = \mathbf{W}^{(1)}\mathbf{x} + \mathbf{b}^{(1)}
$$

$$
\mathbf{h} = \sigma(\mathbf{z})
$$

$$
\mathbf{y} = \mathbf{W}^{(2)}\mathbf{h} + \mathbf{b}^{(2)}
$$

$$
\mathcal{L} = \frac{1}{2} ||\mathbf{t} - \mathbf{y}||^2
$$

Backward pass:

$$
\overline{\mathcal{L}} = 1
$$
  
\n
$$
\overline{\mathbf{y}} = \overline{\mathcal{L}} (\mathbf{y} - \mathbf{t})
$$
  
\n
$$
\overline{\mathbf{W}^{(2)}} = \overline{\mathbf{y}} \mathbf{h}^{\top}
$$
  
\n
$$
\overline{\mathbf{b}^{(2)}} = \overline{\mathbf{y}}
$$
  
\n
$$
\overline{\mathbf{h}} = \mathbf{W}^{(2)\top} \overline{\mathbf{y}}
$$
  
\n
$$
\overline{\mathbf{z}} = \overline{\mathbf{h}} \circ \sigma'(\mathbf{z})
$$
  
\n
$$
\overline{\mathbf{W}^{(1)}} = \overline{\mathbf{z}} \mathbf{x}^{\top}
$$
  
\n
$$
\overline{\mathbf{b}^{(1)}} = \overline{\mathbf{z}}
$$

- <span id="page-65-0"></span>• Introduced Neural Networks
- Discuss their expressive power.
	- $\triangleright$  Can approximate any function.
- Introduced backpropagation.
	- $\triangleright$  We also work out the updates for a two-layer neural network.
- Please fill out course evaluations!